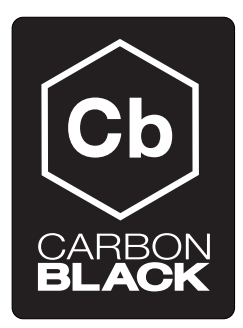

# Syslog User Guide

CB v4.2.5.150311.1434

March 11, 2015

## **Contents**

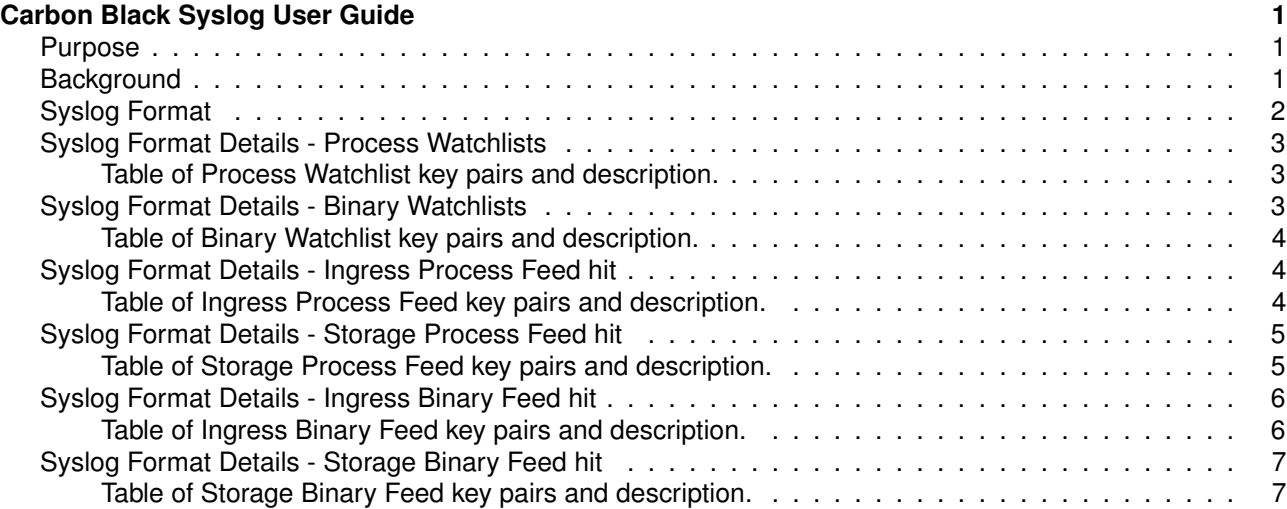

# <span id="page-0-0"></span>**Carbon Black Syslog User Guide**

## <span id="page-0-1"></span>**Purpose**

The purpose of this document is to describe how Carbon Black events can be accessed via syslog.

For documentation on customizing the format of Carbon Black syslog events, please see the Carbon Black Syslog Template Developer Guide. For documentation on integrating with external platforms, see the Carbon Black Syslog Integration Guide.

## <span id="page-0-2"></span>**Background**

Carbon Black logs all Watchlist and Feed hits to syslog with the program name prefix cb-notifications-. By default, these are written to log files at  $/var/log/cb/notifications$  based on the syslog configuration at /etc/rsyslog.d/cb-coreservices. There is one file for all hits, one file for each watchlist and each feed. Per-file watchlists include the watchlist id in the program name and log file name, while per-file feeds include the feed id in the program name and log file name.

For example, the directory listing below contains three log files: one for all watchlist and feed hits, another for just hits to watchlist id 10 and another for just hits to feed id 8:

[root@localhost coreservices]# ll /var/log/cb/notifications/\*.log -rw-------. Jun 9 15:30 /var/log/cb/notifications/cb-all-notifications.log -rw-------. Jun 9 15:30 /var/log/cb/notifications/cb-notifications-watchlist-10.log -rw-------. Jun 9 18:02 /var/log/cb/notifications/cb-notifications-feed-8.log

Syslog routing for all Carbon Black logs, including watchlist and feed hits, is configurable by users via standard syslog configuration. See the Carbon Black Syslog Integration Guide on syslog configuration for more detail.

## <span id="page-1-0"></span>**Syslog Format**

Each watchlist hit is a series of key value pairs. The keys present are different for binary and process watchlists.

Example - A process watchlist hit for watchlist 10 "TOR Nodes":

Aug 12 15:00:03 [26070] <warning> reason=watchlist.hit type=event process\_guid=00000001-0 segment\_id=1 host='SQLSRV-4' sensor\_id=1 watchlist\_id=10 watchlist\_name='TOR Nodes' start\_ group='Default Group' process\_md5='a7fe32828ab2f76404cbb21f6dcad423' process\_name='winscp. process path='c:\program files (x86)\winscp\winscp.exe' last update='2014-08-12T18:47:50.6 alliance\_updated\_tor='2014-05-06T17:15:23Z' alliance\_data\_tor='['TOR-Node-38.229.70.52']' alliance\_link\_tor='http://www.torproject.org'

#### Example - A binary watchlist hit on watchlist 11 "Interesting MD5":

Aug 12 15:00:03 [26070] <warning> reason=watchlist.hit type=module md5=B84E2D174DC84916A5 host='SQLSRV-4' sensor\_id=1 watchlist\_id=11 watchlist\_name='Interesting MD5' first\_seen='2 group=['Default Group'] desc='Windows Security Center ISV API' company\_name='Microsoft Cor product\_name='Microsoft® Windows® Operating System' product\_version='6.1.7600.16385' file\_version='6.1.7600.16385 (win7\_rtm.090713-1255)' signed='Signed' alliance\_updated\_srst alliance\_score\_srstrust='-100' alliance\_data\_srstrust='['b84e2d174dc84916a536572bb8f691a8']' alliance link srstrust='https://services.bit9.com/Services/extinfo.aspx?ak=b8b4e631d4884ad

Each feed hit is a series of key value pairs. By default a feed hit is logged only at the ingress, as the events arrive at the Carbon Black server. Optionally (when enabled via the EnableSolrFeedNotifications configuration option in  $/etc/cb/cb$ .conf), the feed hit is also logged when committed to persistent storage. In the latter case, the notification may contain additional key value pairs on the binary or process.

The keys present are different for binary and process feeds.

Example - A process ingress feed hit on feed 10 "tor":

Aug 12 14:24:19 [26070] <warning> reason=feed.ingress.hit type=event process\_guid=0000000 host='SERV12R2X64-01' sensor\_id=1 feed\_id=10 feed\_name='tor' ioc\_type='ipv4' ioc\_value='38 protocol='TCP' port='22' timestamp='1407867859.64'

#### Example - A process storage feed hit on feed 10 "tor":

Aug 12 14:26:10 [26070] <warning> reason=feed.storage.hit type=event process\_guid=0000000 segment\_id=1 host='SERV12R2X64-01' sensor\_id=1 feed\_id=10 feed\_name='tor' ioc\_type='ipv4' direction='Outbound' protocol='TCP' port='22' timestamp='1407867970.49' start\_time='2014-0 group='Default Group' process\_md5='a3ccfd0aa0b17fd23aa9fd0d84b86c05' process\_name='putty.e process\_path='c:\users\gakkor\desktop\putty.exe' last\_update='2014-08-12T18:23:55.415Z' al alliance\_score\_tor='0' alliance\_updated\_tor='2014-05-06T17:15:23.000Z' alliance\_data\_tor='

#### Example - A binary ingress feed hit on feed 2 "srstrust"

Aug 12 14:06:39 [26070] <warning> reason=feed.ingress.hit type=module md5=B84E2D174DC8491 host='SERV12R2X64-01' sensor\_id=1 feed\_id=2 feed\_name='srstrust' ioc\_type='md5' ioc\_value= timestamp='1407866781.79'

#### Example - A binary storage feed hit on feed 2 "srstrust"

Aug 12 14:06:39 [26070] <warning> reason=feed.storage.hit type=module md5=B84E2D174DC8491 host='SERV12R2X64-01' sensor\_id=1 feed\_id=2 feed\_name='srstrust' ioc\_type='md5' ioc\_value= timestamp='1407866797.20' first\_seen='2014-08-12T18:06:22.190Z' group=['Default Group'] de company\_name='Microsoft Corporation' product\_name='Microsoft® Windows® Operating System file\_version='6.1.7600.16385 (win7\_rtm.090713-1255)' signed='Signed' alliance\_updated\_srst alliance\_score\_srstrust='-100' alliance\_data\_srstrust='['b84e2d174dc84916a536572bb8f691a8' alliance\_link\_srstrust='https://services.bit9.com/Services/extinfo.aspx?ak=b8b4e631d4884ad

## <span id="page-2-0"></span>**Syslog Format Details - Process Watchlists**

This is the default Process template that produces the process watchlist hit for watchlist 10 above.

```
reason=watchlist.hit type=event process_guid={{doc['id']}} segment_id={{doc["segment_id"]}
sensor_id={{doc['sensor_id']}} watchlist_id={{doc['watchlist_id']}} watchlist_name='{{doc[
timestamp='{{doc['event_timestamp']}}' start_time='{{doc['start']}}' group='{{doc['group']
process_name='{{doc['process_name']}}' process_path='{{doc['path']}}' last_update='{{doc['
{% for k in doc %}{% if k.startswith("alliance_") %} {{k}}='{{doc[k]}}'{% endif %}{% endfo:
```
#### <span id="page-2-1"></span>**Table of Process Watchlist key pairs and description.**

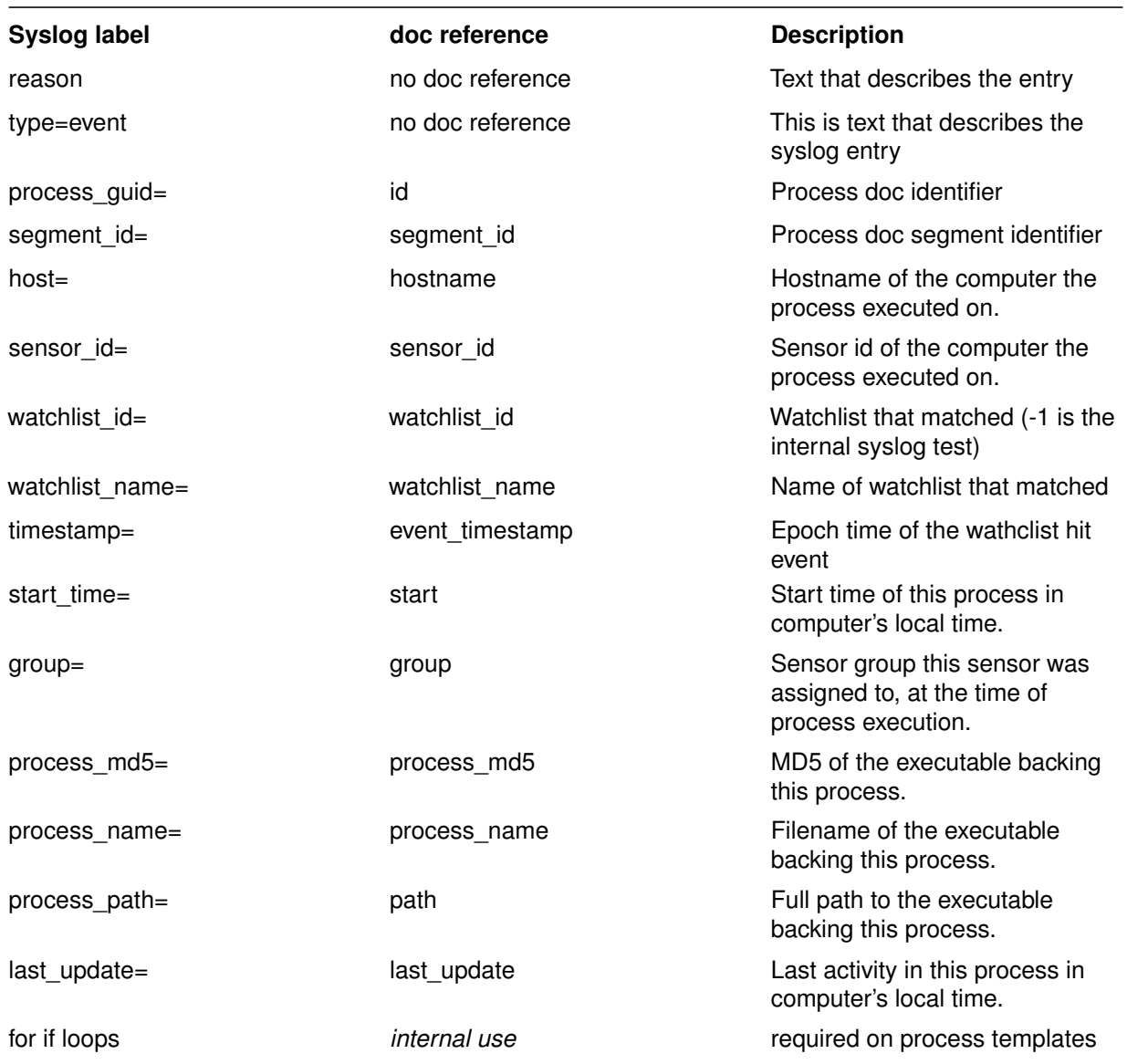

## <span id="page-2-2"></span>**Syslog Format Details - Binary Watchlists**

This is the default Binary template that produces the binary watchlist hit for watchlist 11 above.

```
reason=watchlist.hit type=module md5={{doc["md5"]}} host='{{doc.get('hostname')}}' sensor_
watchlist_id={{doc['watchlist_id']}} watchlist_name='{{doc['watchlist_name']}}' timestamp=
first_seen='{{doc["server_added_timestamp"]}}' group={{doc["group"]}} desc='{{doc["file_desc"]}}'
company_name='{{doc["company_name"]}}' product_name='{{doc["product_name"]}}' product_vers
```

```
file_version='{{doc["file_version"]}}' signed='{{doc["signed"]}}'{% for k in doc %}{% if k
({k}) ='{{doc[k]}}'{% endif %}{% endfor %}
```
#### <span id="page-3-0"></span>**Table of Binary Watchlist key pairs and description.**

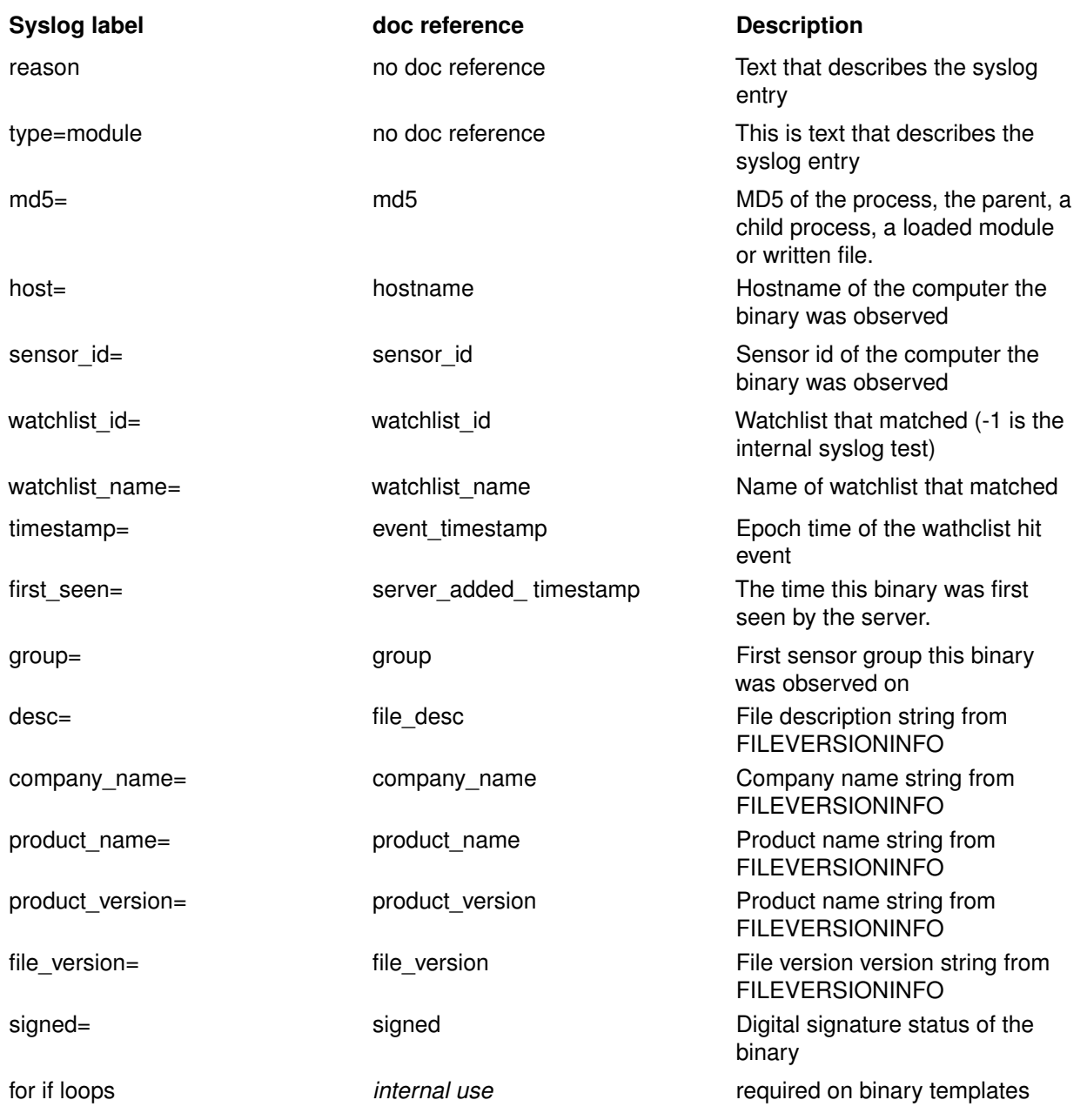

#### <span id="page-3-1"></span>**Syslog Format Details - Ingress Process Feed hit**

This is the default ingress process feed template that produces the process feed hit for feed 10 above

```
reason=feed.ingress.hit type=event process_guid={{doc['process_id']}} host='{{doc['hostnam
feed_id={{doc['feed_id']}} feed_name='{{doc['feed_name']}}' ioc_type='{{doc['ioc_type']}}'
{% for k in doc['ioc_attr'] %} {{k}}='{{doc['ioc_attr'][k]}}'{% endfor %} timestamp='{{doc
```
#### <span id="page-3-2"></span>**Table of Ingress Process Feed key pairs and description.**

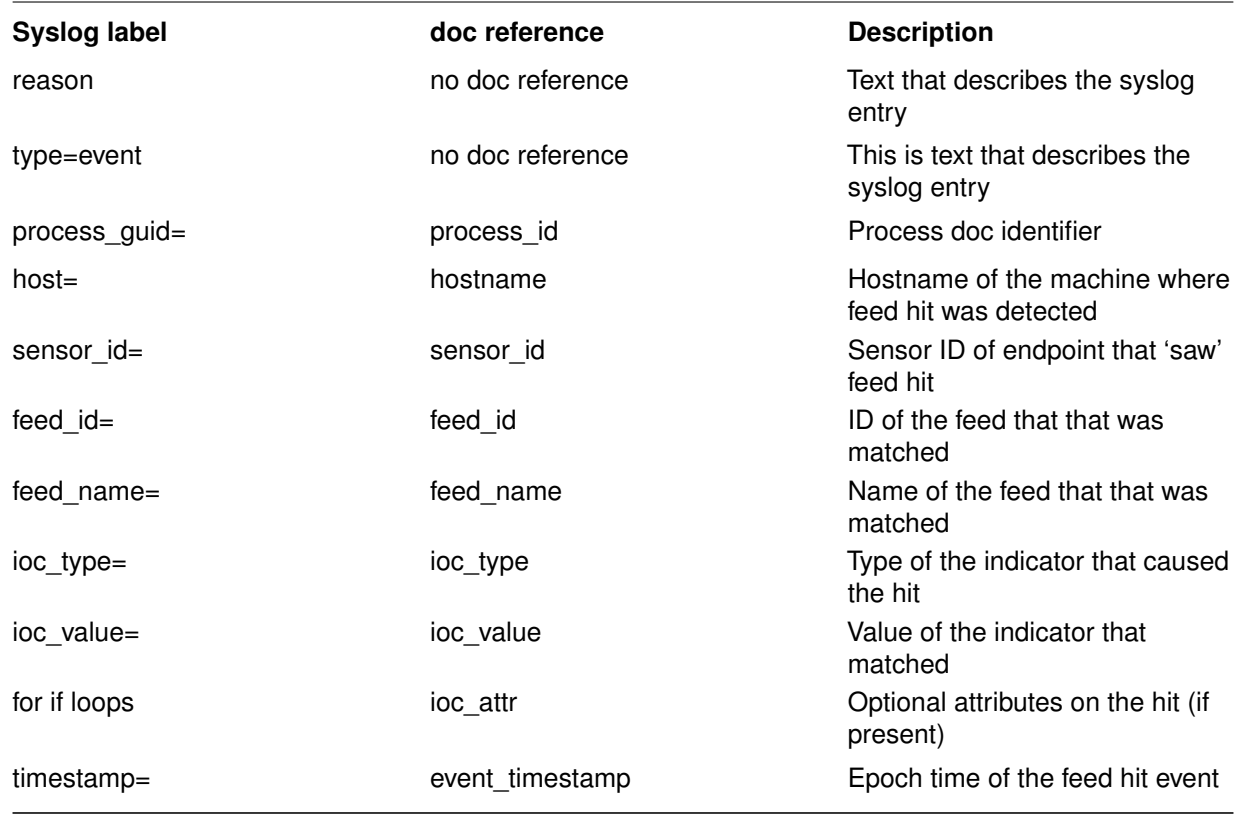

## <span id="page-4-0"></span>**Syslog Format Details - Storage Process Feed hit**

This is the default storage process feed template that produces the process feed hit for feed 10 above

reason=feed.storage.hit type=event process\_guid={{doc['process\_id']}} segment\_id={{doc['se host='{{doc['hostname']}}' sensor\_id={{doc['sensor\_id']}} feed\_id={{doc['feed\_id']}} feed\_ ioc\_type='{{doc['ioc\_type']}}' ioc\_value='{{doc['ioc\_value']}}'{% for k in doc['ioc\_attr'] timestamp='{{doc['event\_timestamp']}}' start\_time='{{doc['start']}}' group='{{doc['group']}}' process\_md5='{{doc['process\_md5']}}' process\_name='{{doc['process\_name']}}' process\_path=' last\_update='{{doc['last\_update']}}'{% for k in doc %}{% if k.startswith("alliance\_") %} {

<span id="page-4-1"></span>**Table of Storage Process Feed key pairs and description.**

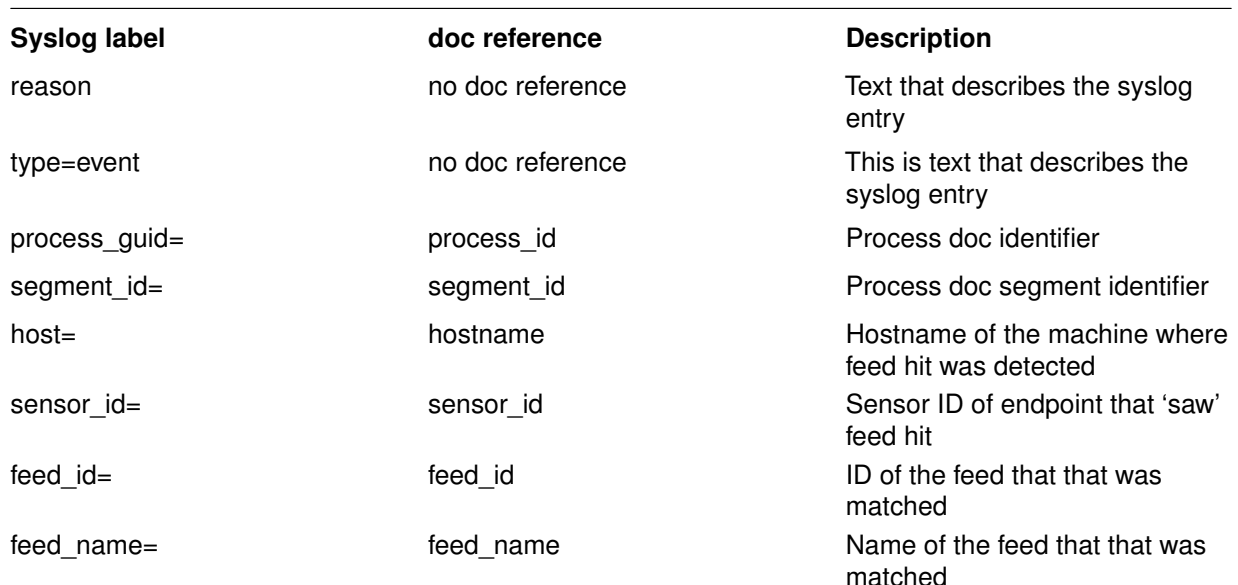

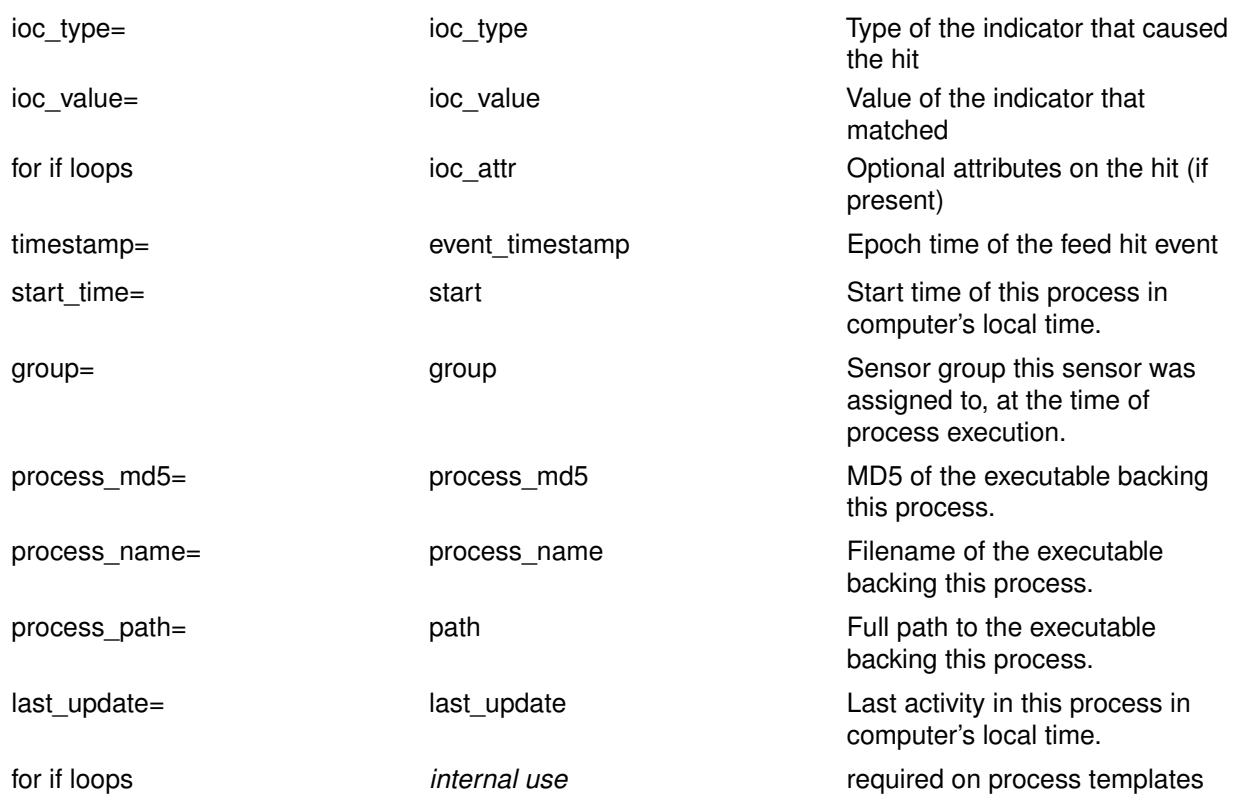

## <span id="page-5-0"></span>**Syslog Format Details - Ingress Binary Feed hit**

This is the default ingress binary feed template that produces the binary feed hit from feed 2 above

reason=feed.ingress.hit type=module md5={{doc['md5']}} host='{{doc['hostname']}}' sensor\_i feed\_id={{doc['feed\_id']}} feed\_name='{{doc['feed\_name']}}' ioc\_type='{{doc['ioc\_type']}}' '{% for k in doc['ioc\_attr'] %} {{k}}='{{doc['ioc\_attr'][k]}}'{% endfor %} timestamp='{{doe}'}

#### <span id="page-5-1"></span>**Table of Ingress Binary Feed key pairs and description.**

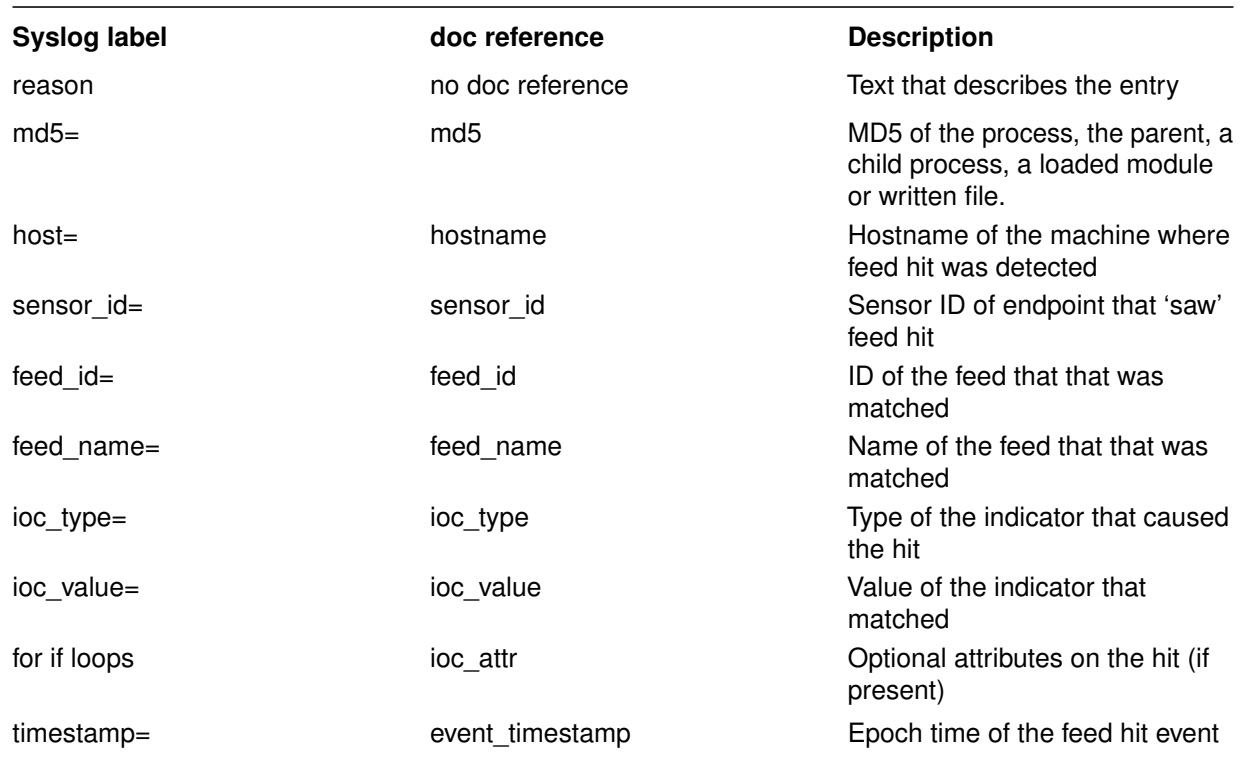

## <span id="page-6-0"></span>**Syslog Format Details - Storage Binary Feed hit**

This is the default storage binary feed template that produces the binary feed hit from feed 2 above

reason=feed.storage.hit type=module md5={{doc['md5']}} host='{{doc['hostname']}}' sensor\_i  $feed_id={\dof['feed_id']}\}$  feed\_name='{ ${\dof['feed_name']}\}''$  ioc\_type='{ ${\dof['ioc_type']}\}''$ '{% for k in doc['ioc\_attr'] %} {{k}}='{{doc['ioc\_attr'][k]}}'{% endfor %} timestamp='{{doe}'} first\_seen='{{doc["server\_added\_timestamp"]}}' group={{doc["group"]}} desc='{{doc["file\_de company\_name='{{doc["company\_name"]}}' product\_name='{{doc["product\_name"]}}' product\_version='{{doc["product\_version"]}}' file\_version='{{doc["file\_version"]}}' signed='{{doc["digsig\_result"]}}'{% for k in doc %}{% if k.startswith("alliance\_") %}  $({k})=-'{(doc[k])}'({% endif %}{% endfor %}{% )$ 

#### <span id="page-6-1"></span>**Table of Storage Binary Feed key pairs and description.**

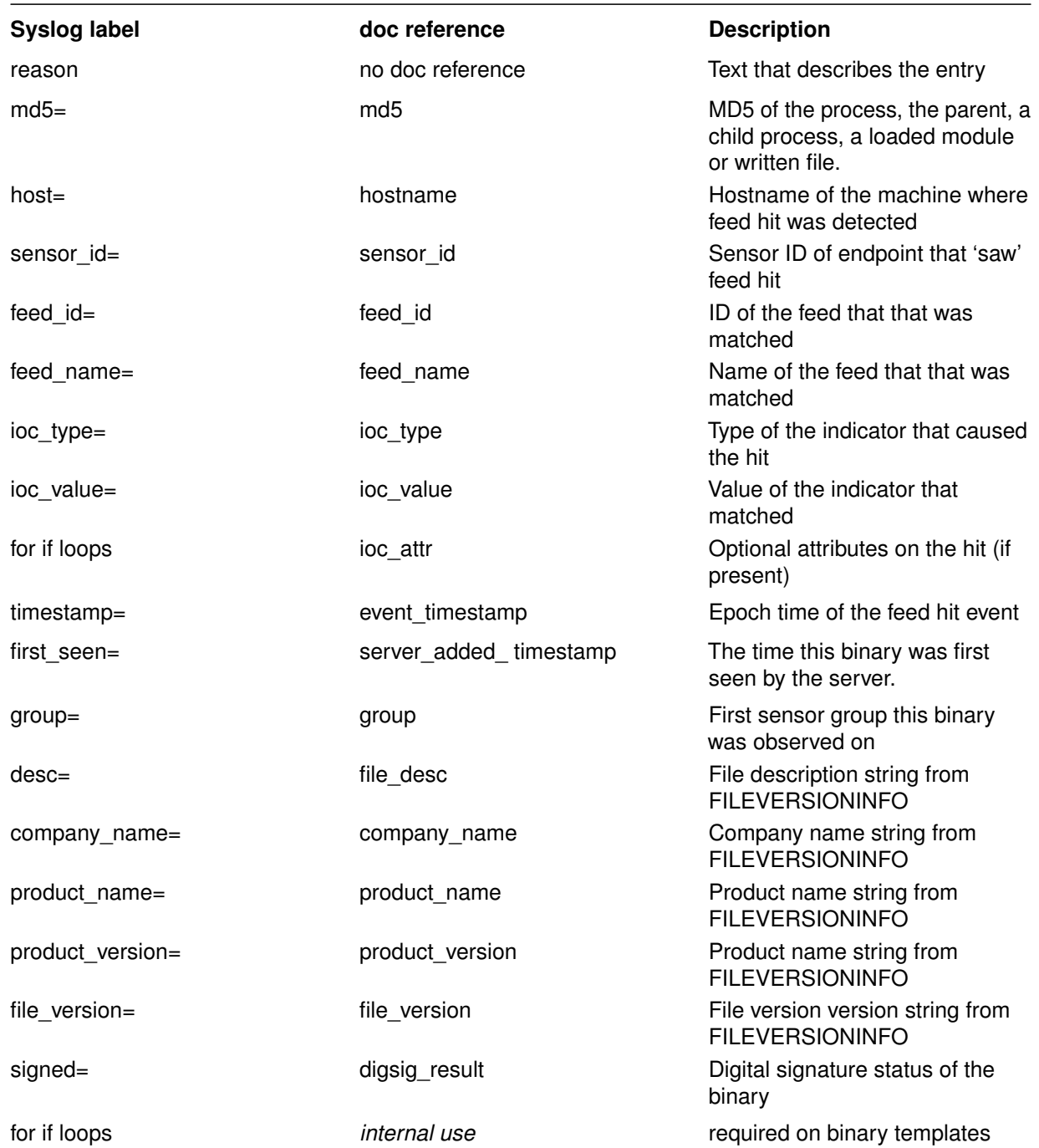